# Computational Solid Mechanics Assignment on J2 Plasticity

Kiran Sagar Kollepara Computational Mechanics

Assumed mechanical properties common to plots:

$$
E = 200GPa
$$

$$
\nu = 0.3
$$

$$
\sigma_y = 200MPa
$$

$$
\sigma_{\infty} = 300MPa
$$

1. PERFECT PLASTICITY

Cyclic Step loading in x-direction :  $[0 1.5\sigma_Y 0 - 1.5\sigma_Y 0 1.5\sigma_Y]$  with each step active for 5 seconds. Strain history is generated for above loading assuming linear elasticity. Loading is zero in  $y \& z$ directions.

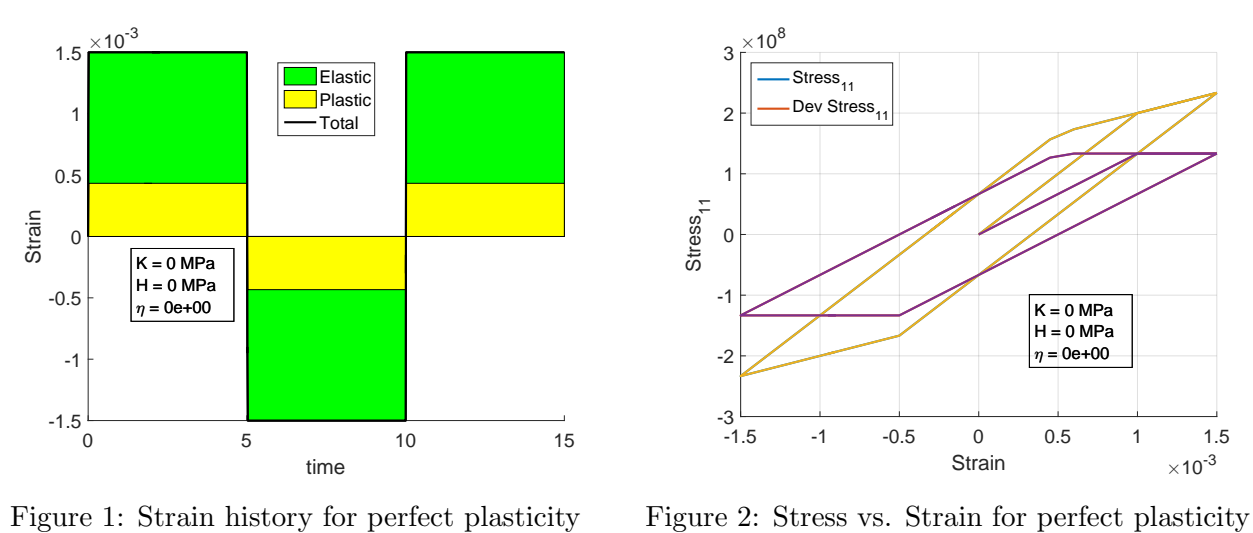

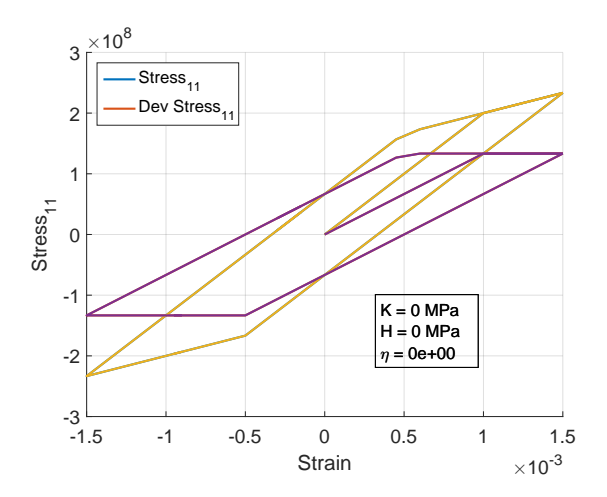

Observations:

- The deviatoric stress  $dev(\sigma_{11})$  in Figure 2 has zero slope as expected on the yield surface.
- The total stress  $\sigma$  has a non-zero slope because stress point moves along the yield surface, i.e.  $n \cdot (\sigma^{n+1} - \sigma^n) = 0$
- Maximum deviatoric stress to yield stress  $||dev(\sigma)||/\sigma_y$  has a ratio of  $\sqrt{\frac{2}{3}}$  w.r.t yield stress as expected.

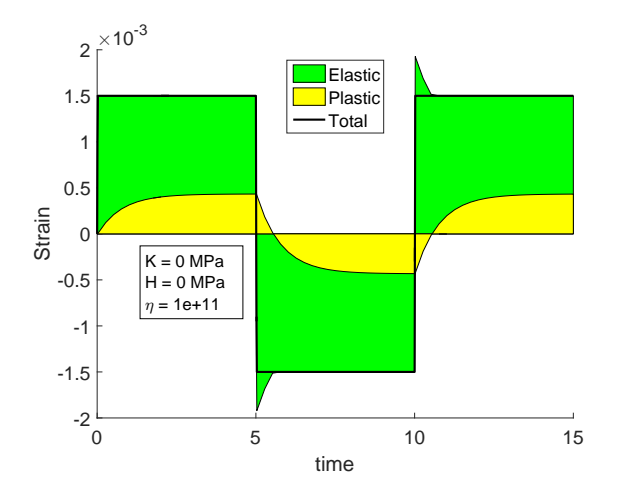

For Rate Dependent model, with  $\eta = 10^1$ , the following behaviour is obtained:

Figure 3: Strain history for Rate dependent perfect plasticity

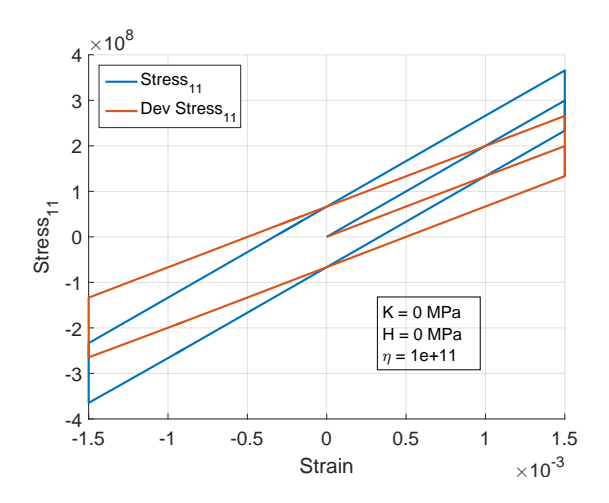

Figure 4: Stress vs. Strain for Rate dependent perfect plasticity

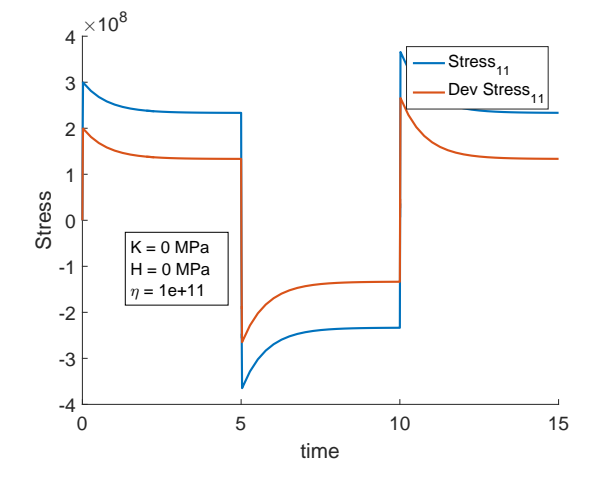

Figure 5: Stress vs. Time for Rate dependent perfect plasticity

Observations:

- Elastic and plastic strain curves have a non-zero settling time after each step, a clear indication of viscous effects.
- Stress vs. strain curve (Figure 4) show a near vertical behaviour during dwell time. This is corresponding to elastic strain reducing and plastic strain increasing during the dwell period. This can also be seen in Stress vs. time curve (Figure 5)
- Maximum deviatoric stress  $||dev(\sigma)||/\sigma_y$  has a ratio more than  $> \sqrt{\frac{2}{3}}$  which indicates that the stress point moves outside the viscous domain.

### 2. Linear Hardening

The same loading applied in this case as well.

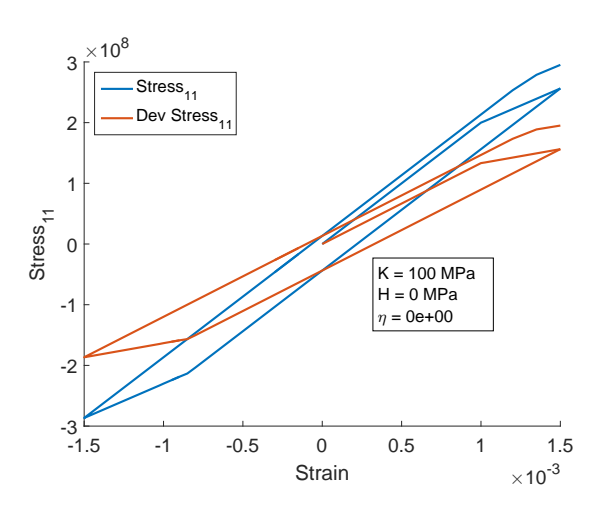

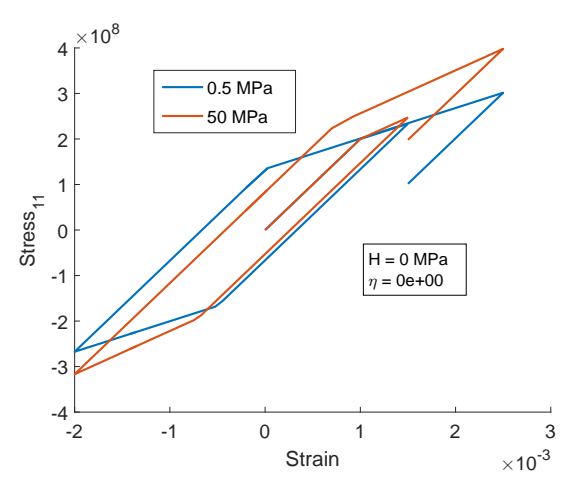

Figure 6: Stress vs. Strain for Linear Hardening

Figure 7: Stress vs. Strain for various K

Observations:

- The slope of deviatoric stress  $||dev(\sigma)||/\sigma_y$  is same as  $\frac{2}{3}$  of linear hardening modulus
- For various hardening modulii, it is observed that stress has higher values for higher modulus. (Figure 6)
- This gap between the curves of the two increases with each cycle, since each cycle has increases the size of yield surface. (Figure 7)
- 3. Exponential Hardening (Saturationa law)

Cyclic loading in x-direction :  $[0 5\sigma_Y 0 - 8\sigma_Y]$ .

Here the coefficient  $\delta$  of the exponential hardening law is calculated such that initial slope when hardening starts is same as that of Hardening modulus  $H$ . Figure 8 shows the response under such loading.

6

 $\times$ 10 $^{8}$ 

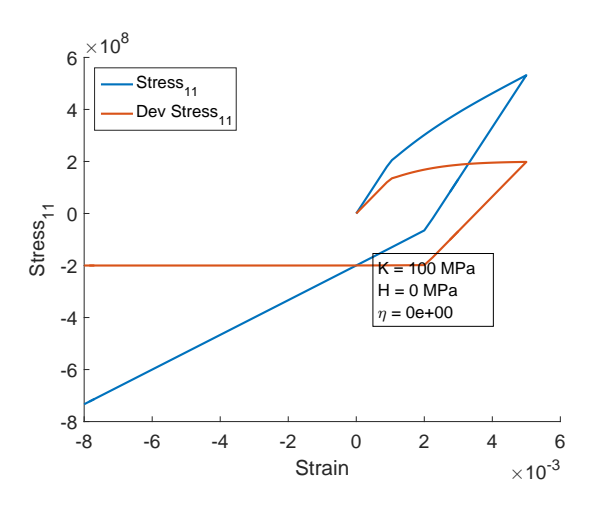

-8 -6 -4 -2 0 2 4 6 Strain  $\times 10^{-3}$  $-8$ <br> $-8$ -6 -4 -2 0 2 4 Stress<sub>11</sub> for  $\delta = 10$  $\sigma_{\rm D}$  for  $\delta = 10$  $\sigma$  for  $\delta$  = 100  $\sigma_{\rm D}$  for  $\delta = 100$  $\sigma$  for  $\delta$  = 1000  $\sigma_{\rm D}$  for  $\delta = 1000$  $K = 1$  MPa  $\eta = 0e+00$ 

Figure 8: Stress vs. Strain for Non-linear Hardening with saturation law

Figure 9: Stress vs. Strain for Non-linear Hardening with saturation law

Observations:

- The slope of deviatoric stress  $dev(\sigma)$  saturates because of the exponential saturation law.
- However, the slope of  $\sigma_{11}$  is doesn't saturate because the stress point is free to move on the yield surface.
- $\bullet$  On compression loading, the behaviour is similar to *perfect plasticity*. This is because of the yield surface is already saturated and cannot increase beyond this size.
- The above observation implies: closer  $\sigma_Y$  is to  $\sigma_\infty$ , more is the behaviour like perfect plasticity.
- For higher values of  $\delta$ , the yield surface saturates for a lower strain.

#### 4. Kinematic Hardening

Cyclic loading in x-direction :  $[0 \ 3\sigma_Y \ 0 \ -2\sigma_Y \ 0 \ 2\sigma_Y]$ .

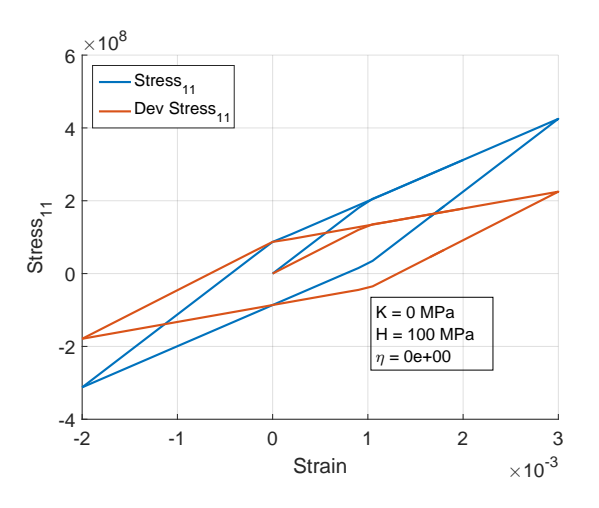

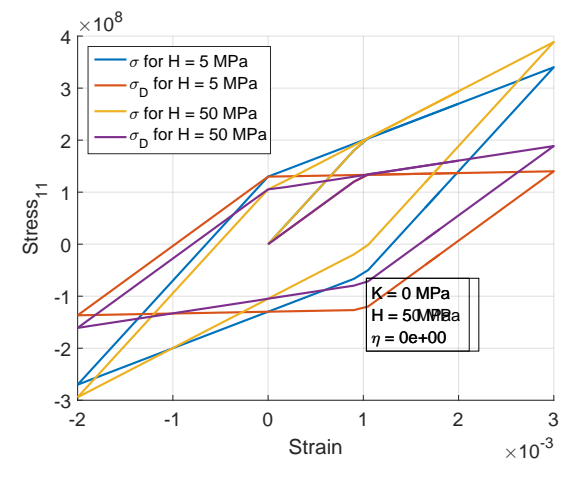

Figure 10: Stress vs. Strain for Kinematic Hardening

Figure 11: Stress vs. Strain for different Kinematic Hardening modulii

#### Observations:

- Loss of symmetry is observed clearly in Figure 10. Upon compressive loading, the stress vs. strain curve changes curve much earlier than the value of yield strength.
- When hardening starts in compression, the deviatoric stress  $dev(\sigma)_{11}$  is negative, but the  $\sigma_{11}$  is still positive. This extreme behaviour is due to the fact that the value of kinematic hardening is comparable to that of Young's modulus and the isotropic hardening modulus is zero.
- 5. Linear Kinematic Hardening + Non-Linear Isotropic Hardening Cyclic loading in x-direction :  $[0 \ 3\sigma_Y \ 0 \ -2\sigma_Y \ 0 \ 2\sigma_Y]$ .

#### Observations:

 It is hard to identify the individual effects of non-linear hardening Hardening and Rate dependency.

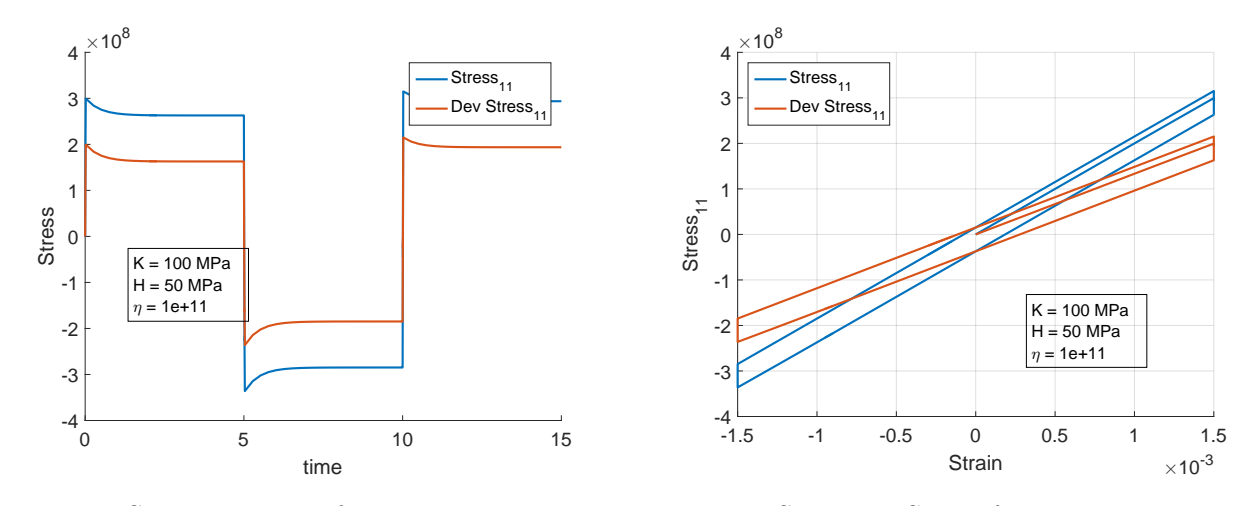

Figure 12: Stress vs. Time for Linear Kinematic + Non-Linear Isotropic Hardening + Viscosity

Figure 13: Stress vs. Strain for Linear Kinematic + Non-Linear Isotropic Hardening + Viscosity

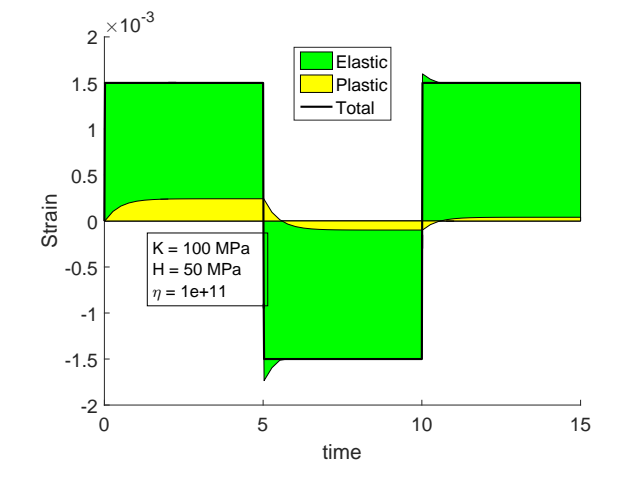

Figure 14: Strain vs. Time for Linear Kinematic + Non-Linear Isotropic Hardening + Viscosity

6. Recovery of Rate Independent from Rate Dependent Model The below Figures 15 and 16 shows the recovery of rate independent model from rate dependent model. The figures are almost the same.

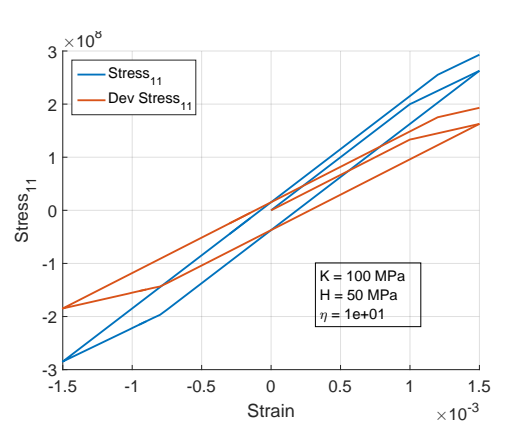

Figure 15: Stress vs. Time for Small value of Viscosity

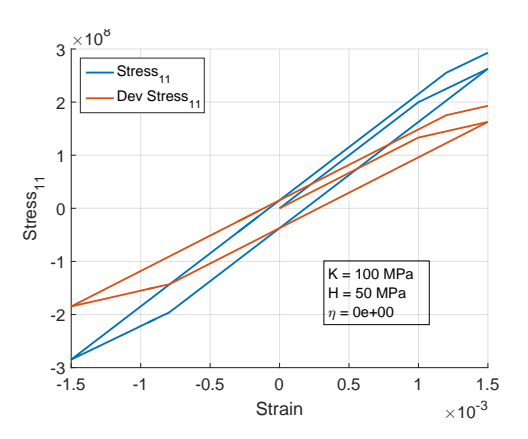

Figure 16: Stress vs. Strain for Rate Independent Model

## Appendix MATLAB codes on J2 Plasticity

#### 1. Function to generate yield surface parameters yield surface J2.m

```
%% Material Properties
YOUNG = 200e9 ; NU = 0.3 ;<br>
ISO_HARD_MOD = 100e9 ; KIN_HARD_MOD = 50e9 ;<br>
YS = 200e6 ; YS_SAT = 300e6 ;
ISO_{HARD_{MOD}} = 100e9 ; KIN_HARD_MOD = 50e9 ;
YS = 200e6; YS\_SAT = 300e6;
HARD TYPE = 1; \frac{1}{8} 1 for linear, 2 for exponential
VISCOSITY = 1e1;
% Constitutive Matrix
Cd = YOUNG * (1-NU) / (1+NU) / (1-2*NU) ;
Cs = YOUNG*NU/(1+NU)/(1-2*NU) ;
C = Cd*eye(3,3) + Cs*(ones(3,3)-eye(3,3));
Mat.young = YOUNG ; Mat.nu = NU ;
Mat.isomod = ISO_HARD_MOD ; Mat.kinmod = KIN_HARD_MOD ;
Mat.ys = YS ; Mat.ys\_sat = YS\_SAT;
Mat.htype = HARD_TYPE ; Mat.eta = VISCOSITY ;
Mat.C = C ; Mat.mu = (Cd-Cs)/2 ;
%% Load steps, time steps and Strain History
% Step loading - for perfect plasticity
Load_X = [0 \ 1 \ 1.5 \ 1.5 \ 0 \ -1 \ -1.5 \ -1.5 \ 1.5 \ 1.5 \times YS ;Load Y = [0 \ 1 \ 1.5 \ 1.5 \ 0 \ -1 \ -1.5 \ -1.5 \ 1.5 \ 1.5] *YS*0;
Load_2 = [0 \ 1 \ 1.5 \ 1.5 \ 0 \ -1 \ -1.5 \ -1.5 \ 1.5 \ 1.5 \} \times YS \star 0 ;steps pls = 20 * ones(1, length(Load X) - 1);
steps time = [0 0.01 0.02 5 5.01 5.02 5.03 10 10.02 15] ;
%% Generate strain history
Strain = [] ;
time = [];
nsteps = sum(testeps_pls) + 1;
for i = 1: length (Load X) -1
   time = time(1:end-1);Strain = Strain(:, 1:end-1);
    Strain = [Strain [linspace(Load X(i), Load X(i+1),steps(b+1);
                     linspace(Load Y(i), Load Y(i+1), steps pls(i)+1) ;
                      linspace(Load Z(i), Load Z(i+1), steps pls(i)+1) ] ;
    time = [time \text{ } lines \text{ } lines \text{ } dt), steps_time(i+1), steps_pls(i)+1)] ;
end
Strain = C\strutStrain;
%% Creating structure for storage
History = struct( 'sigma', cell(1,nsteps),'eps', num2cell(Strain(:,1:nsteps),1), ...
                  'eps_vp', cell(1,nsteps), 'alpha', cell(1,nsteps), ...
                  'q', cell(1,nsteps), 'f', cell(1,nsteps) ) ;
History(1).sigma = zeros(3,1); History(1).eps_vp = zeros(3,1);
History(1).alpha = 0;<br>History(1).q = zeros(3,1);
History(1).f = 0;
%% Time marching
for n = 1:nsteps-1
    del_t = time(n+1)-time(n);
    History(n+1) = eval_state_RD_J2(History(n), Strain(:, n+1), del_t, Mat) ;
end
```
2. Function to generate yield surface parameters yield surface J2.m

```
function [ys,d_pi,dd_pi] = yield_surf_J2(Mat,alpha)
switch Mat.htype
   case 1
       ys = (Mat.ys + Mat.isomod*alpha) ;
        d-pi = Mat.isomod ;
       dd-pi = 0;
   case 2
       A = Mat.isomod/(Mat.ys_sat-Mat.ys) ;
       ys = Mat.ys-sat - (Mat.ys-sat- Mat.ys)*exp(-A*alpha) ;
        d-pi = A*(Mat.ys_sat- Mat.ys)*exp(-A*alpha) ;
        dd pi = -A^2*(Mat.ys-sat-Mat.ys)*exp(-A*alpha) ;
end
end
```
3. Function to generate data on next time step  $eval-state\_RD\_J2.m$ . Includes the return mapping algorithm.

```
function [new-state] = eval-state_RD_J2 (state, eps.n1, del.t, Mat)
alpha = state.alpha ; \alpha = state.q ;
eps_vp = state.eps_vp ;
% Creating trial state
tr\_state.size = Mat.C*(eps_n1 - eps_vp) ;
tr_state.eps = eps_n1 ; tr_state.eps_vp = state.eps_vp ;
tr\_state.alpha = alpha ; tr\_state.q = q ;tr_state.f = norm(dev(tr_state.sigma) - q) - sqrt(2/3)*yield_surf_J2(Mat,alpha) ;
if tr_state.f \leq 0new_state = tr\_state;
else
   sigma = tr_state.sigma ;
   n = (dev(sigma)-q) / norm (dev(sigma)-q) ;
    % creating a guess for alpha
    [\sim, d-pi,\sim] = yield-surf-J2 (Mat, alpha);
    del alpha = tr state.f/ (2*Mat.mu + 2/3*Mat.kinmod+ 2/3*d.pl + Mat.edu/del_t);
    [-, d.pi, ~] = yield-surf.J2(Mat, alpha+del_a1pha);del_alpha = tr_state.f/ (2*Mat.mu + 2/3*Mat.kinmod +2/3*d_p i + Mat.eta/del_t);
    % Newton-Raphson iteration
   iter = 0;
    del_a1ph_a_old = 0;while abs((del_alpha_old - del_alpha)/del_alpha)>1e-3 || iter == 0
        [-, d-pi,dd pi] = yield_surf_J2(Mat,alpha+del_alpha);
       q = \text{tr\_state.f} - (2 * \text{Mat.mu} + 2/3 * d\text{pi} + 2/3 * \text{Mat.kinmod} + \text{Mat.eta/del\_t} * d\text{el\_alpha};
       gp = (2*Mat.mu + 2/3*d-pi + 2/3*Mat.kinmod + Mat.eta/del_t) - dd-pi*del.alpha;del alpha old = del alpha ;
       del_alpha = del_alpha - g/gp;
       iter = iter + 1;end
    alpha n1 = alpha+del_alpha ; del eps vp = del alpha * n ;
    eps_vp_n1 = state.eps_vp + del_eps_vp ; sigma = Mat.C*(eps_n1 -eps_vp_n1) ;
   q = state.q + sqrt(2/3)*del_alpha*Mat.kinmod*n ;
    [new_ys] = yield_surf_JA(Mat,alpha_n1);
    % creating output structure
    new_state.sigma = sigma ; new_state.eps = eps_n1 ;
    new\_state.\texttt{eps\_vp} = \texttt{eps\_vp\_n1}; new\_state.\texttt{alpha} = \texttt{alpha\_n1};
    new_state.q = q; new_state.f = norm(dev(sigma) - q) - sqrt(2/3)*new_ys;
end
end
```